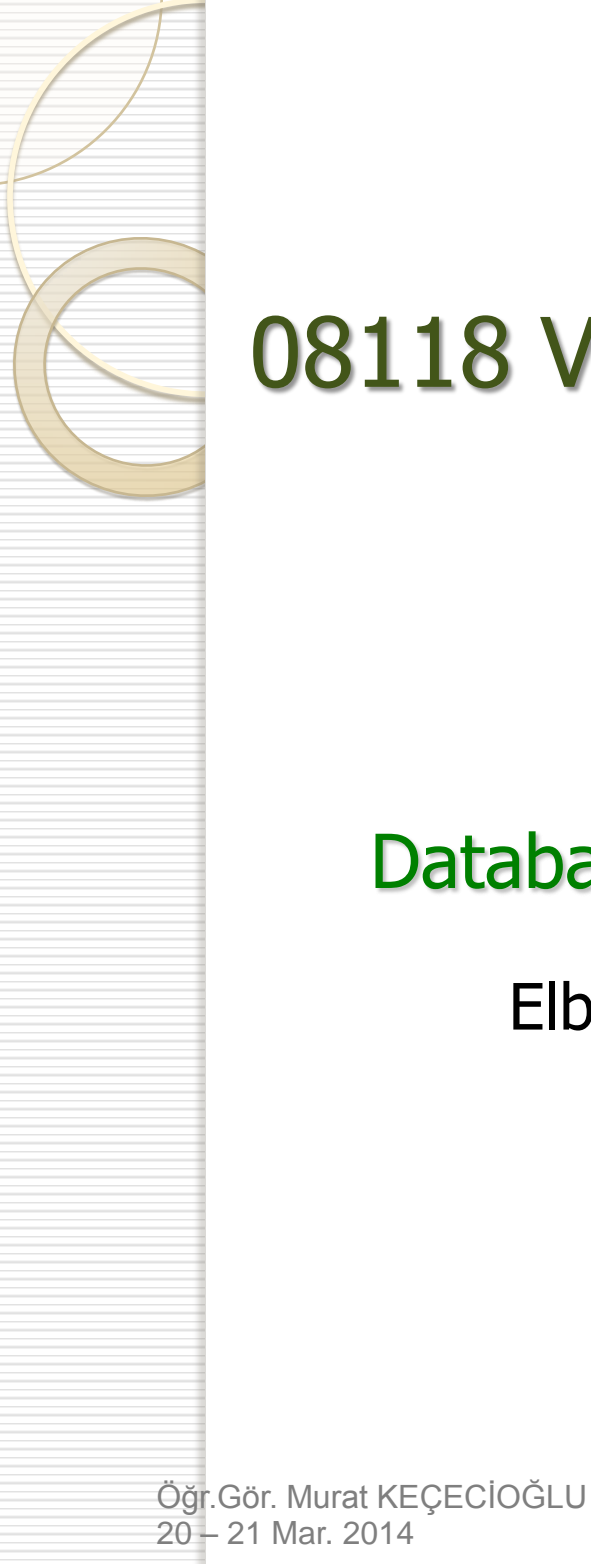

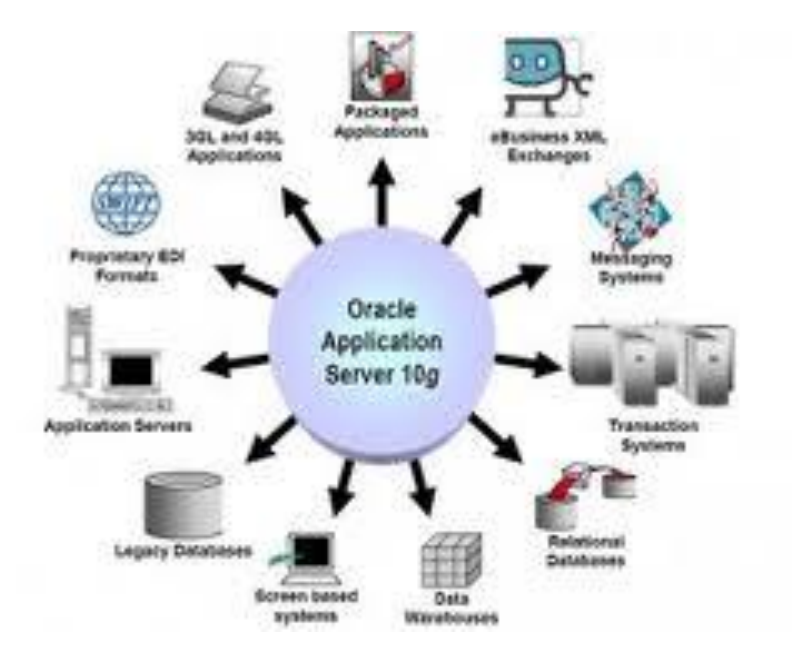

1

#### Database Management System

Elbistan Meslek Yüksek Okulu 2013 – 2014 Bahar Yarıyılı

#### **NORMALİZASYON KURALLARI**

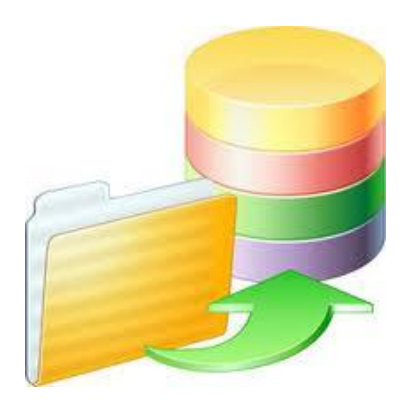

- Bir tablo içerisinde yer alacak kaydın nelerden oluştuğuna karar vermeye yarayan normalizasyon kuralları başlı başına bir işlemdir.
- Normalizasyon; veritabanı tasarım aşamasında yapılması gereken bir işlemdir.

VERİ TABANI NORMALİZASYONU

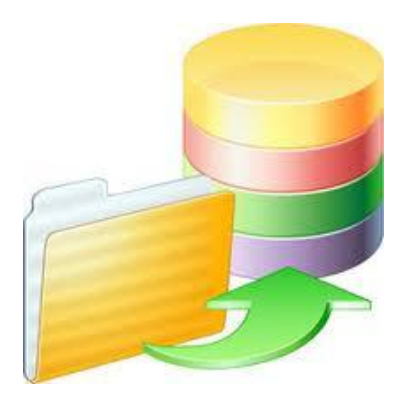

- Genel kabul görmüş 5 normalizasyon kuralı
- o İlişkisel veritabanının tanımı ile birlikte ortaya konulmuştur.

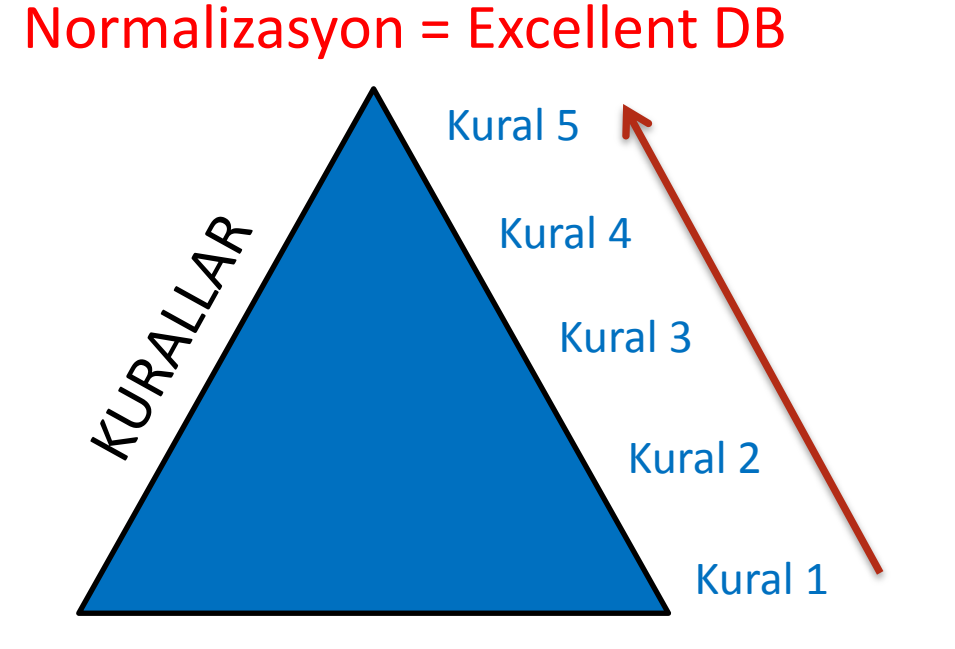

- I. Normalizasyon Kuralı :
- Bir satırdaki bir alan yalnızca bir tek bilgi içerebilir.

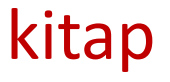

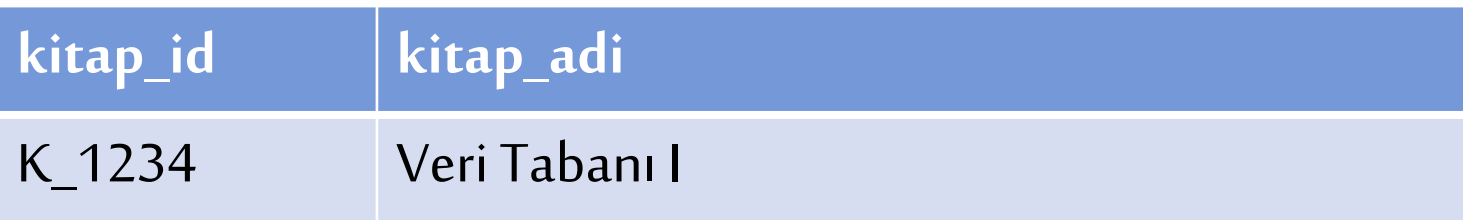

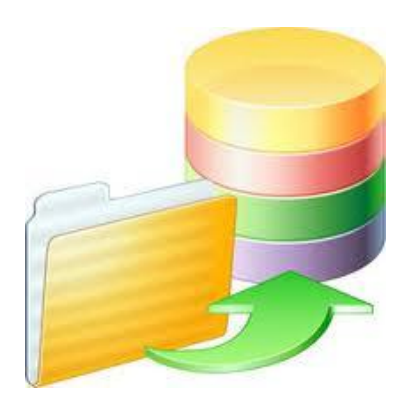

I. Normalizasyon Kuralı :

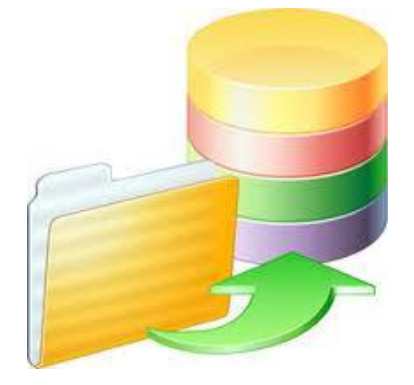

 Birden fazla yazarı olan kitap için yazar1, yazar2 ve yazar3 diye alanların açılması ile bu kurala uyulmamış olunur.

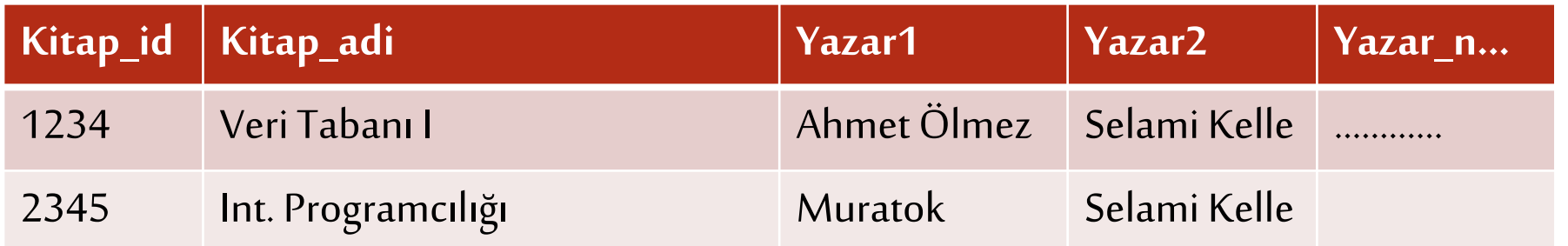

- Veri tabanı tasarımında; verileri virgül veya bir başka karakter ile ayrılıp aynı alana girilmesi ve daha sonra program içerisinde split ile bu değerlerin ayrılması genellikle sık yapılan hatalardan birisidir.
- Bu durum ilişkisel veritabanının doğasına aykırıdır.

I. Normalizasyon Kuralı :

Bir satırdaki bir alan yalnızca bir tek bilgi içerebilir.

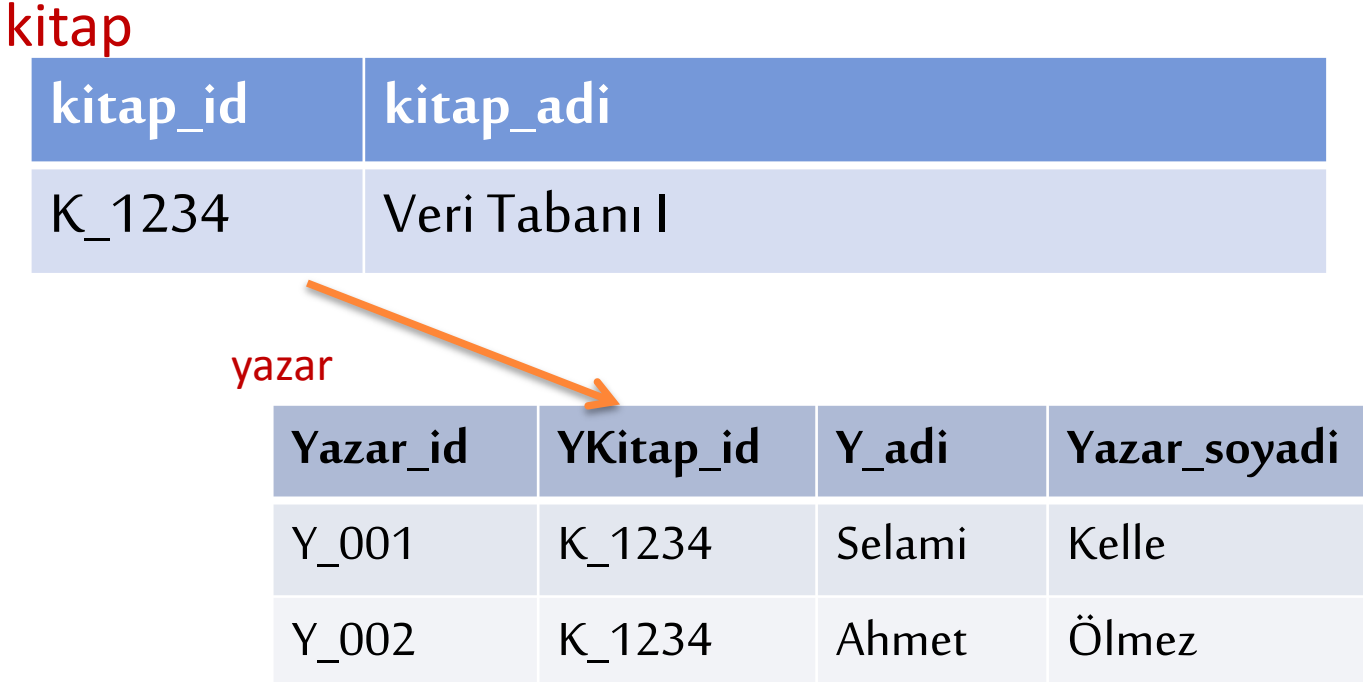

Böyle bir durumda, ayrıca yazarlar tablosu da oluşturularak kural çiğnenmemiş olur.

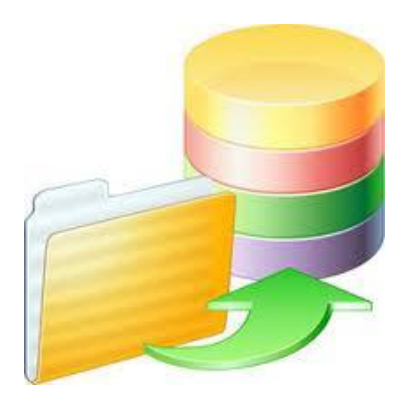

- 2. Normalizasyon Kuralı :
- Bir tablo için, anahtar olmayan her alan, birincil anahtar olarak tanımlı tüm alanlara bağlı olmak zorundadır.

Odunc [Tablosu]

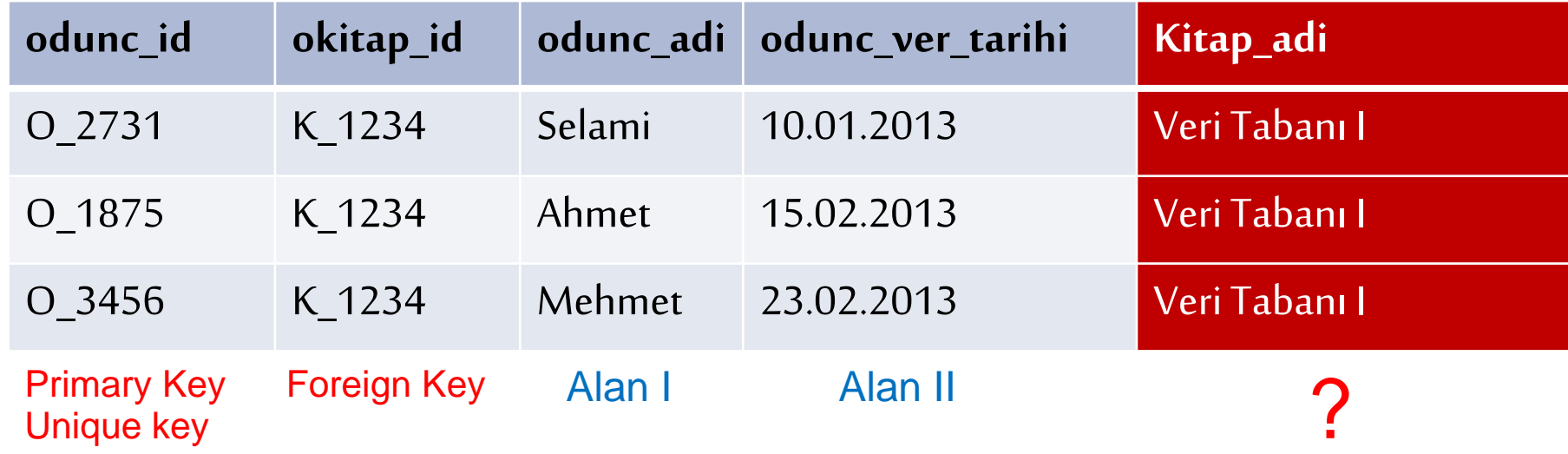

**7** Örneğin, Ödünç tablosuna Kitap\_Adi diye bir alan eklense idi, bu sadece ödünç verilen kitap ile ilgili bir bilgi olacaktı ve odunc\_id 'ya bağlı bir nitelik olmayacaktı.

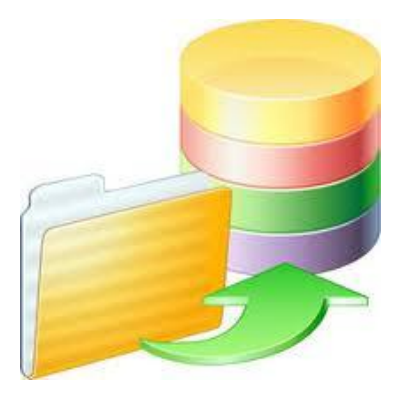

- 2. Normalizasyon Kuralı :
- Bunu durumu çözmek için, kitap adları ayrı bir tabloda tutulur.

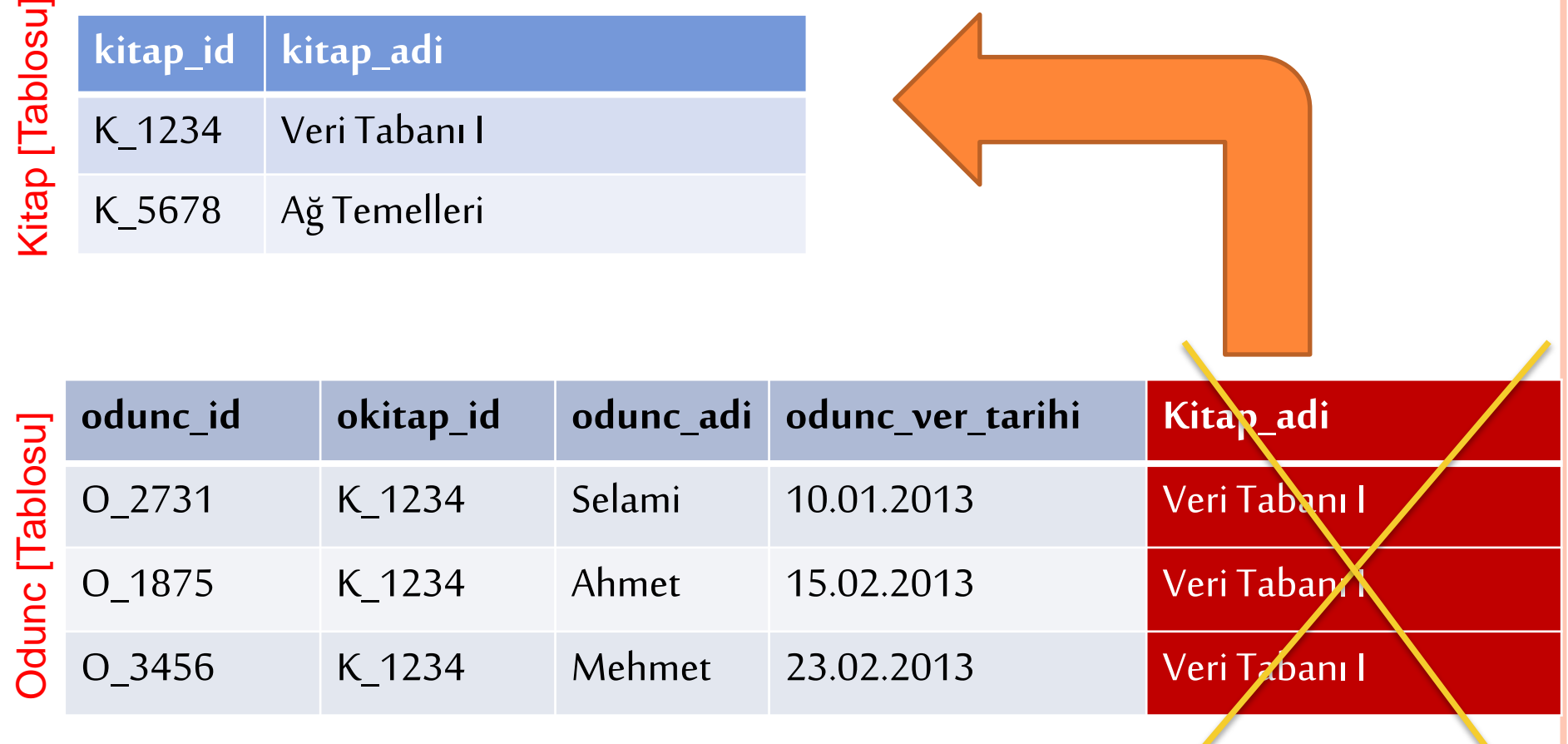

3. Normalizasyon Kuralı :

- Anahtar alanın birden fazla alandan oluştuğu tablolarda, anahtar alanlardan sadece birine bağlı veriler tabloda yer almamalı, ayrı bir tabloya taşınmalıdır.
- o Bunun tersi de geçerlidir. Yani iki ya da daha fazla tablonun birincil anahtarı aynı olamaz.
- Böyle bir durum söz konusu ise, bu iki tablo tek tabloya indirilmelidir.

3. Normalizasyon Kuralı :

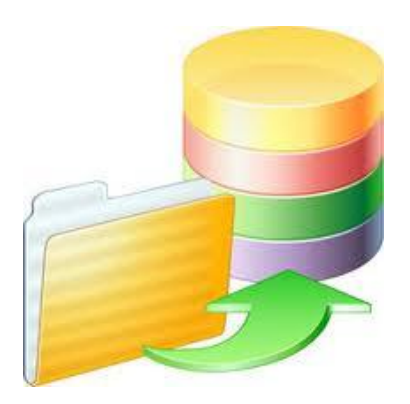

 Bir tablo için, anahtarı olmayan bir alan, anahtarı olmayan başka hiç bir alana bağlı olamaz.

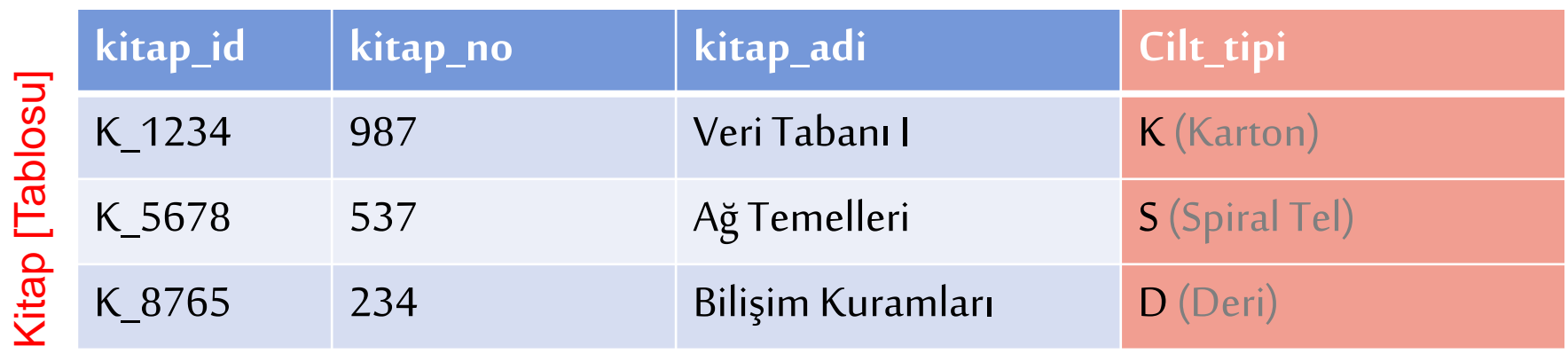

**10** Örneğin, kitaplar için cilt tipi adında bir alan eklenip burada da karton kapak için K, deri cilt için D, spiral tel için S yazılsaydı, bu kodlama, kitap tablosunun birincil anahtarı olan kitap\_no alanına bağlı bir kodlama olamazdı.

3. Normalizasyon Kuralı :

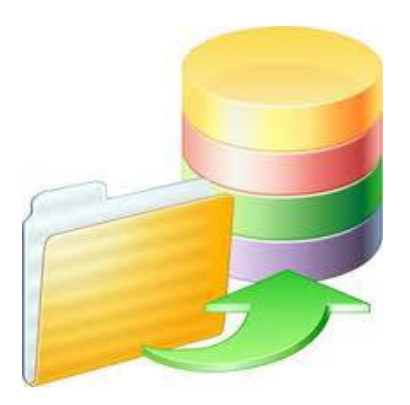

 Cilt tipi bilgisini kodlu olarak tutan alan aslında cilt tipi açıklaması olan başka bir alana bağlıdır.

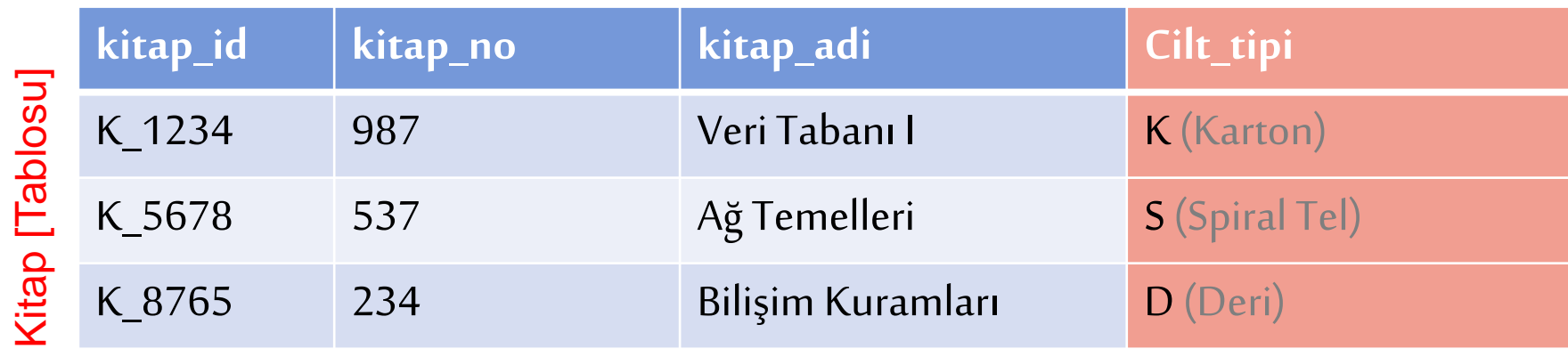

 Bu ilişki başka bir tabloda tutulmalıdır. Bu durumda, cilt şekillerini tutan bir tablo açılması gerekir. Bu tablonun alanları da ciltTipKodu ve ciltSekli olabilir.

- 3. Normalizasyon Kuralı :
- Yeni bir tablo oluşturulur ve iki tablo arasında ilişki kurulur.

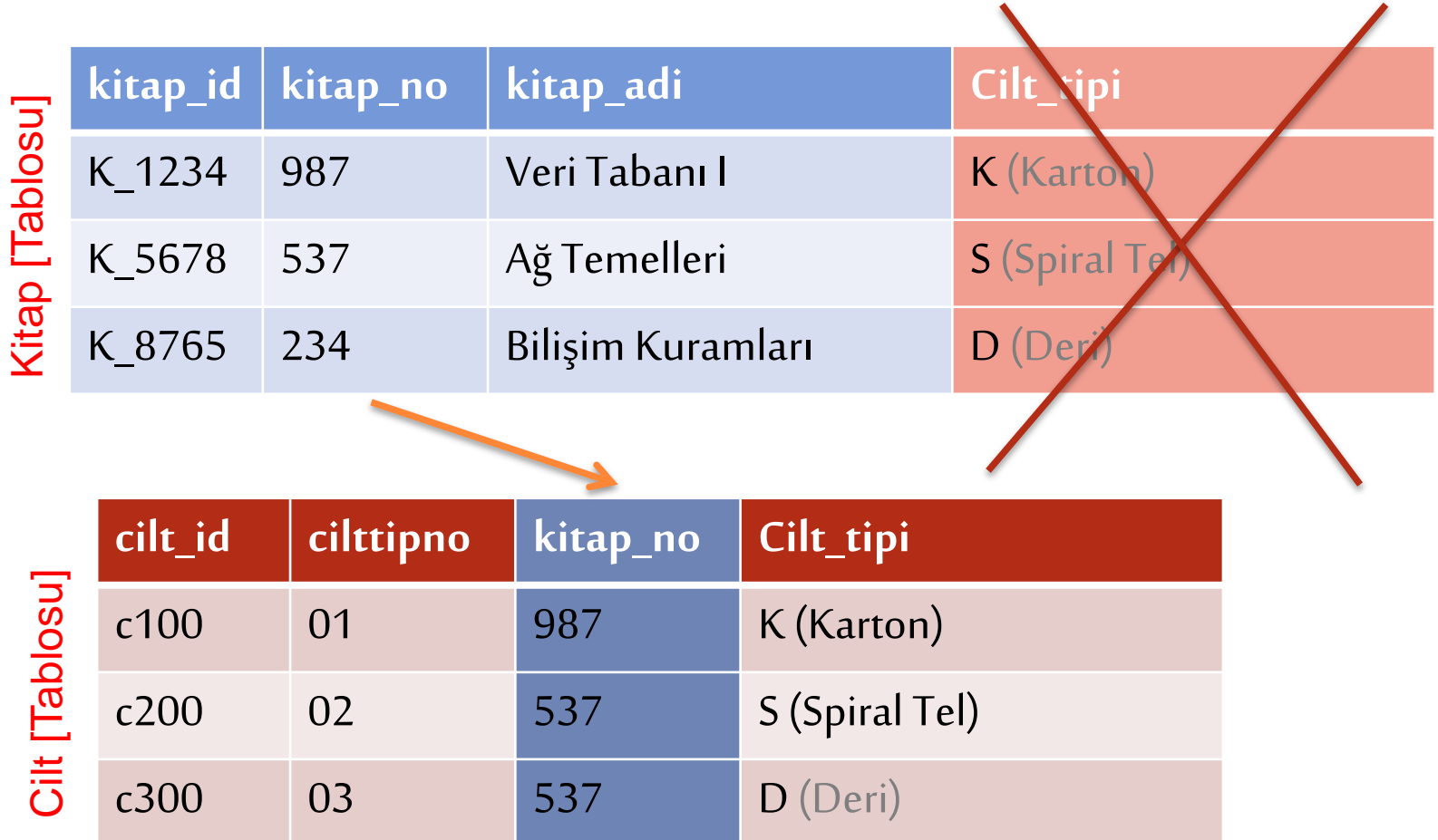

#### 4. Normalizasyon Kuralı :

 Birincil anahtar alanlar ile anahtarı olmayan alanlar arasında, birden fazla bağımsız bire-çok ilişkisine izin verilmez. Örneğin, tabloda yer alan bir kitap, hem hikaye kitabı hem de kişisel gelişim kitabı olabilir.

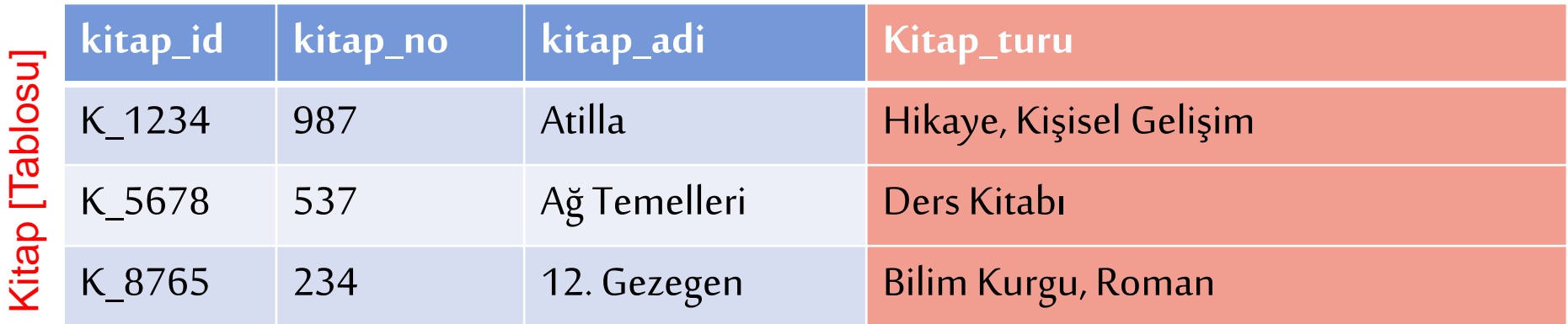

 4.Normal formu sağlamak için, her bağımsız bire çok ilişki için ayrı bir tablo oluşturulması gerekir.

#### 4. Normalizasyon Kuralı :

 Bu örnekte, türler için yeni bir tablo açılması gerekir. Tablonun adına türler denilebilir.  $\blacktriangle$  $\mathbf{r}$ 

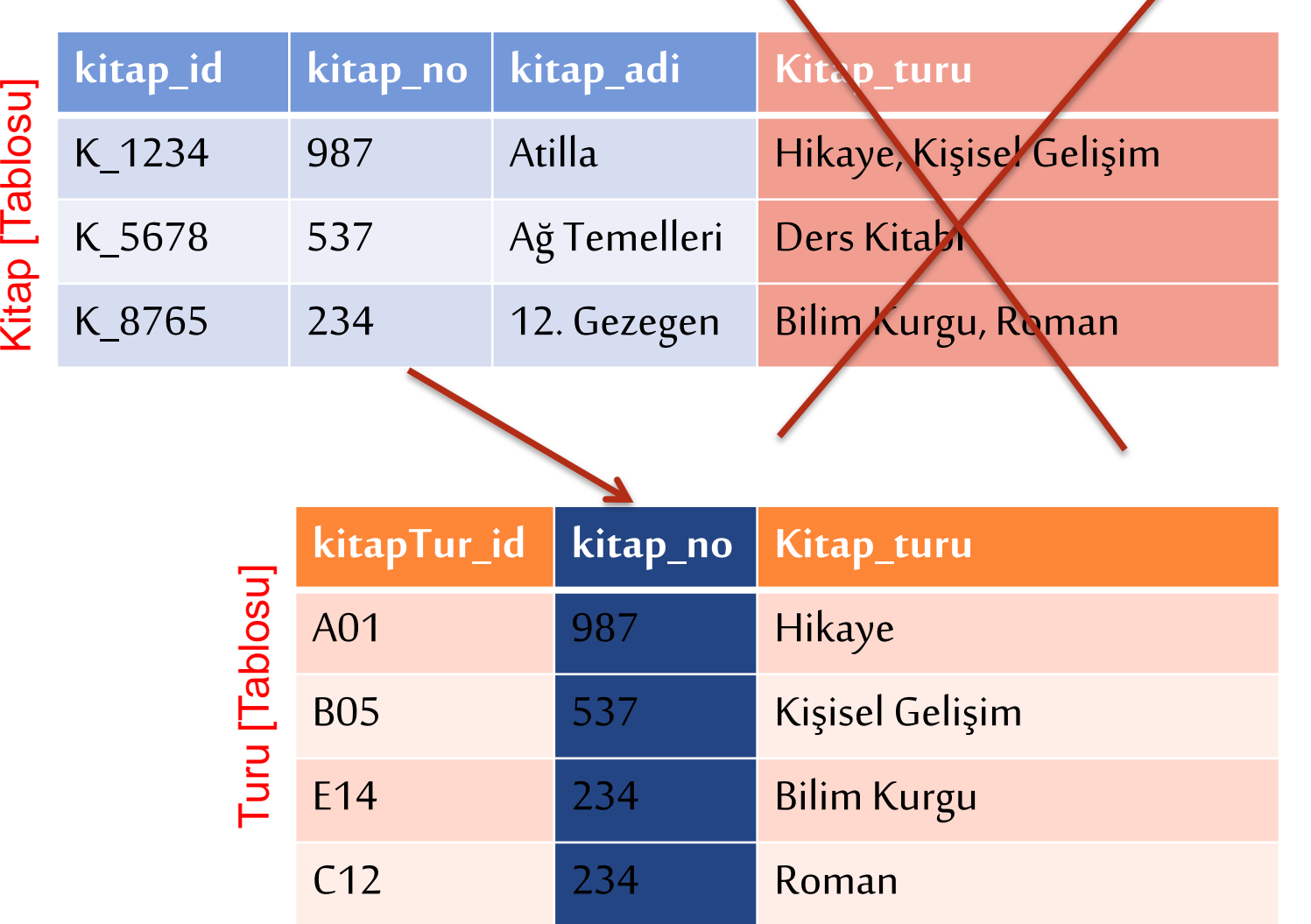

**14**

5. Normalizasyon Kuralı :

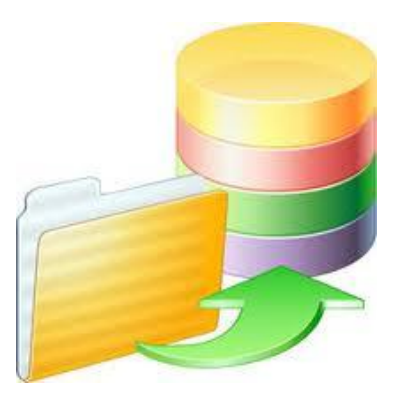

- Tekrarlamaları ortadan kaldırmak için her bir tablonun mümkün olduğunca küçük parçalara bölünmesi gerekir.
- Aslında ilk 4 kural sonuçta bu işe yarar ancak, bu kurallar kapsamında olmayan tekrarlamalar da 5 normalizasyon kuralı ile giderilebilir.

#### 5. Normalizasyon Kuralı :

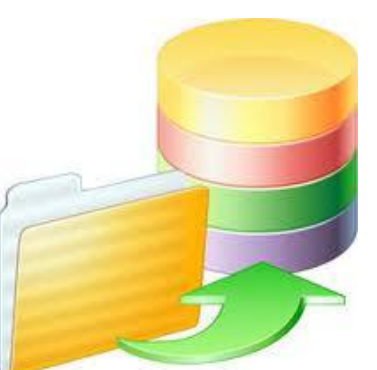

 Örneğin, kitaplar için bir edinme şekli bilgisi girilecek sütun eklenmek istenebilir: Bu bölüme girilebilecek bilgiler bellidir: Bağış - satın alma.

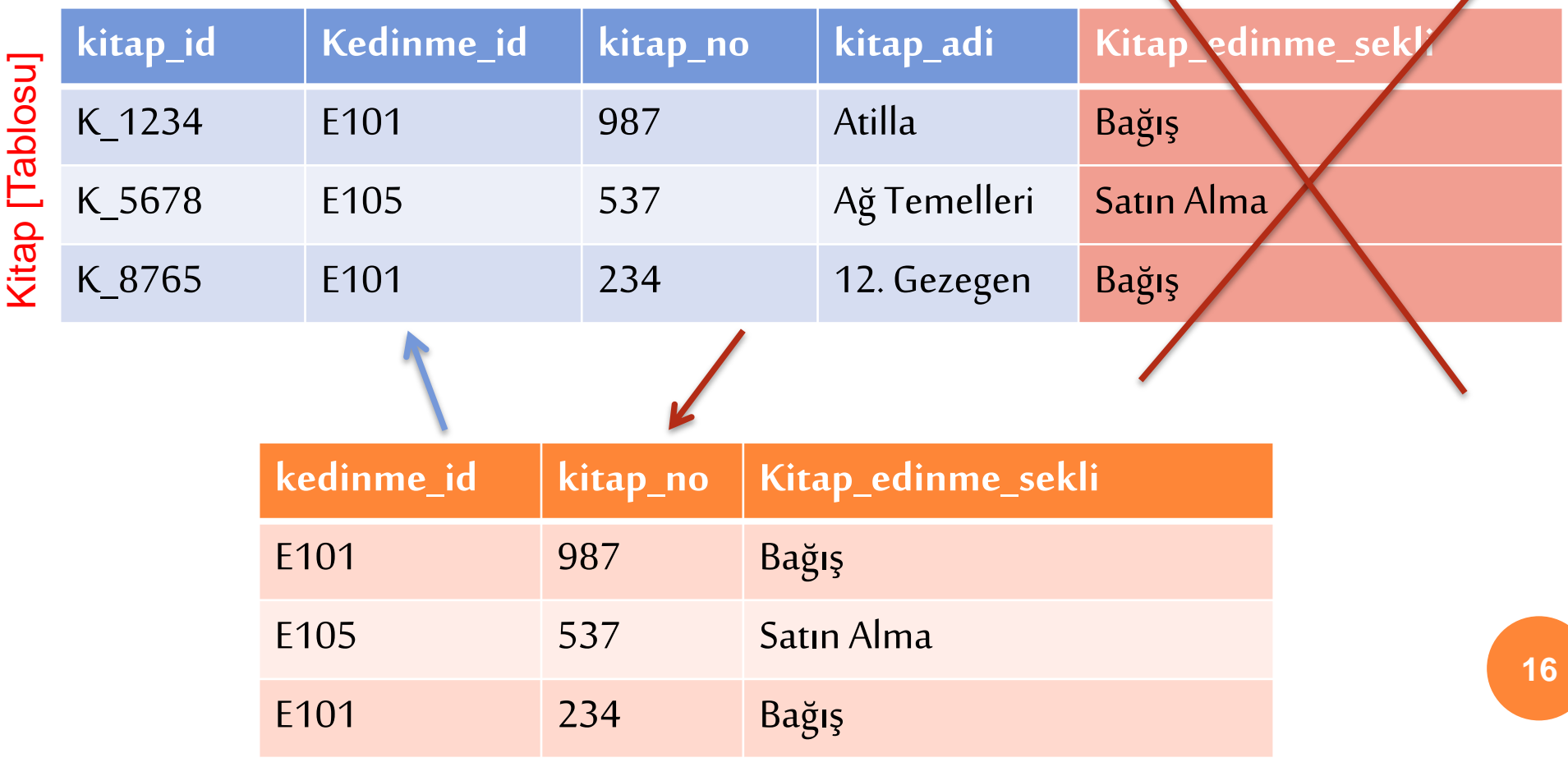

5. Normalizasyon Kuralı :

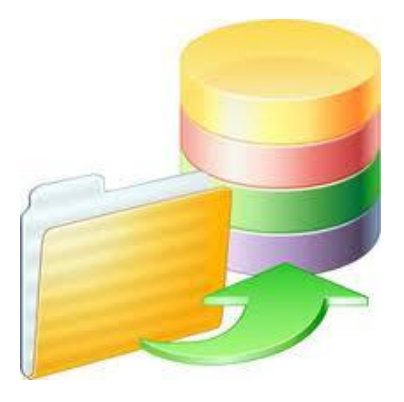

- Böylelikle, kullanıcıların kitap edinme şekli alanına gelişi güzel bilgiler girmesi engellenmiş olur.
- Bu da sorgulama esnasında veriler arasında bir tutarlılık sağlar.
- Bu işlem sonucunda, tutarsızlıklara neden olabilecek ve sık tekrarlayan veriler başka bir tabloya taşınmış olur.
- Bu tablo için, veritabanı programlamada 'look-up table ' terimi kullanılır.

Normalizasyon Kuralları :

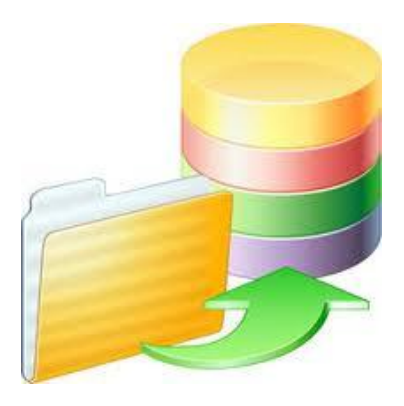

Veritabanı normalizasyon kuralları;

 Bir ilişkisel veritabanının tasarlanma aşamalarını değil de ilişkisel veritabanında yer alacak kayıtların ilişkisel veritabanı ile uyumlu olup olmadığını denetlemeye yöneliktir.

Normalizasyon Kuralları :

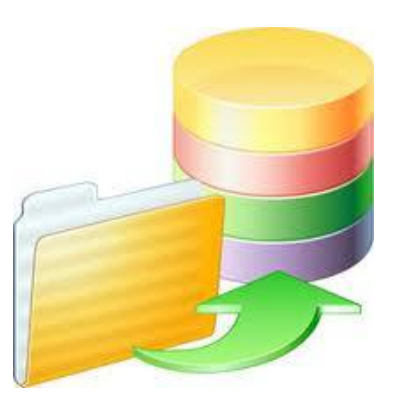

ilişkisel bir veritabanı tasarımı dört öğeyi barındırmalıdır;

- 1. Veri tekrarı yapılmamalıdır.
- 2. Boş yer mümkün olduğunca az olmalıdır.
- 3. Veri bütünlüğü sağlanmalıdır.

4. Veriler, aralarında bir ilişki tanımlanmaya müsait olmalıdır.

X varlığının bulunması Y varlığına bağlı ise;

- X'in Y'ye bağlı olduğundan sözedilir.
- Diğer bir deyiş ile Y silinirse, X'in bir anlamı kalmayacaktır.
- Bu durumda "o halde X silinmelidir" sonucuna ulaşılır.
- Böyle bier durumda Y'ye Baskın varlık (dominant Entity) X' e, Bağımlı varlık (subordinate Entity) adı verilir.

Örneğimizde açıklayalım;

 Bir işletmede, "ürün" ve "stok hareket" mevcut olduğunu varsayalım. Ürün={ürün isimleri} Stok hareket={Günlük ürün giriş ve çıkış miktarları}

 Burada varlıklar arasındaki ilişki birden-çoğa doğrudur.

Bu durumda;

 "Stok Hareket" varlık kümesinden bir varlığın silinmesi durumunda, "ürün" varlık kümesinden bir varlığın (ürün) silinmesi söz konusu olamaz.

Ürün={ürün isimleri}

Stok hareket={Günlük ürün giriş ve çıkış miktarları}

o Bu varlık, "Stok Hareket" kümesindeki başka varlıklarlada ilişkilidir. **<sup>22</sup>**

Bu durumu şematik küme olarak görelim;

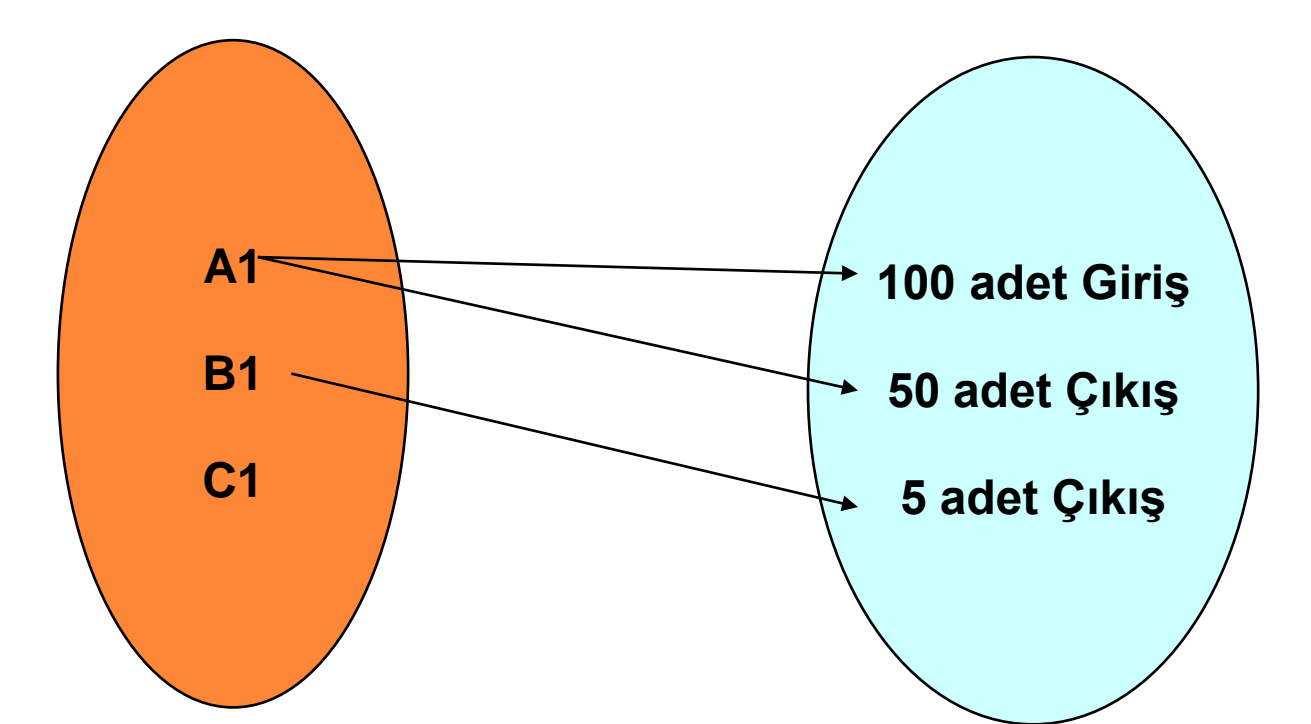

 Ürün kümesinden bir varlık silinirse, o ürünün stok hareket kümesindeki verilerinin bir anlamı kalmayacaktır.

Baskın Varlık – Bağımlı Varlık;

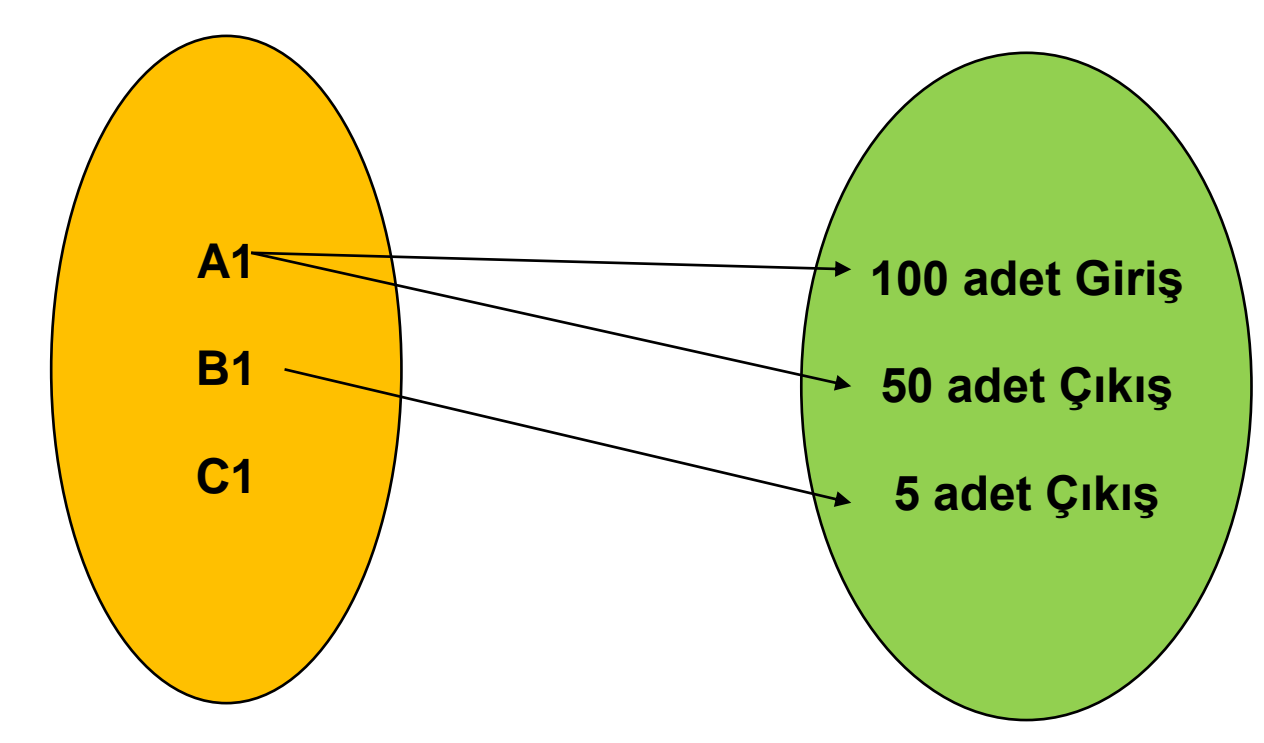

 Ürün varlığı baskın, Stok hareketleri ise bağımlı varlık olacaktır.

Bir varlık veya ilişki kümesi içerisinde yer alan varlıklar birbirinden nasıl ayırt edilirler;

 Varlık Kümesi içindeki varlıkları birbirinden ayırt etmede anahtarlar kullanırız

Öğrenci={ogr\_no, ogr\_adi, ogr\_soyadi}

o İki tür anahtar vardır; Süper Anahtar (superkey, Aday anahtar (candidate key)

## **DBMS - Anahtarlar** Superkey;

- Bir varlığı kesin olarak tanımlamaya yarayan anahtara "Süper Anahtar" denir.
- Bir nitelikte oluşabileceği gibi, birden fazla niteliğin birleşiminden de oluşabilir.
- Süper anahtarlar daima {süper küme} oluşturur.

### **DBMS — Anahtarlar**

Superkey (Süper Anahtar);

- Örneğin, SSK numarası bir personeli diğerinden ayırt etmek için yeterlidir.
- Çünkü ülkede tüm çalışanların sadece birer tane SSK numarası vardır.
- o İki farklı kişinin aynı SSK numarasına sahip olması imkansızdır.

### **DBMS — Anahtarlar**

Superkey (Süper Anahtar);

 Personelin adı süper anahtar olarak tanımlanamaz. Aynı ismi taşıyan çok sayıda personel olabilir.

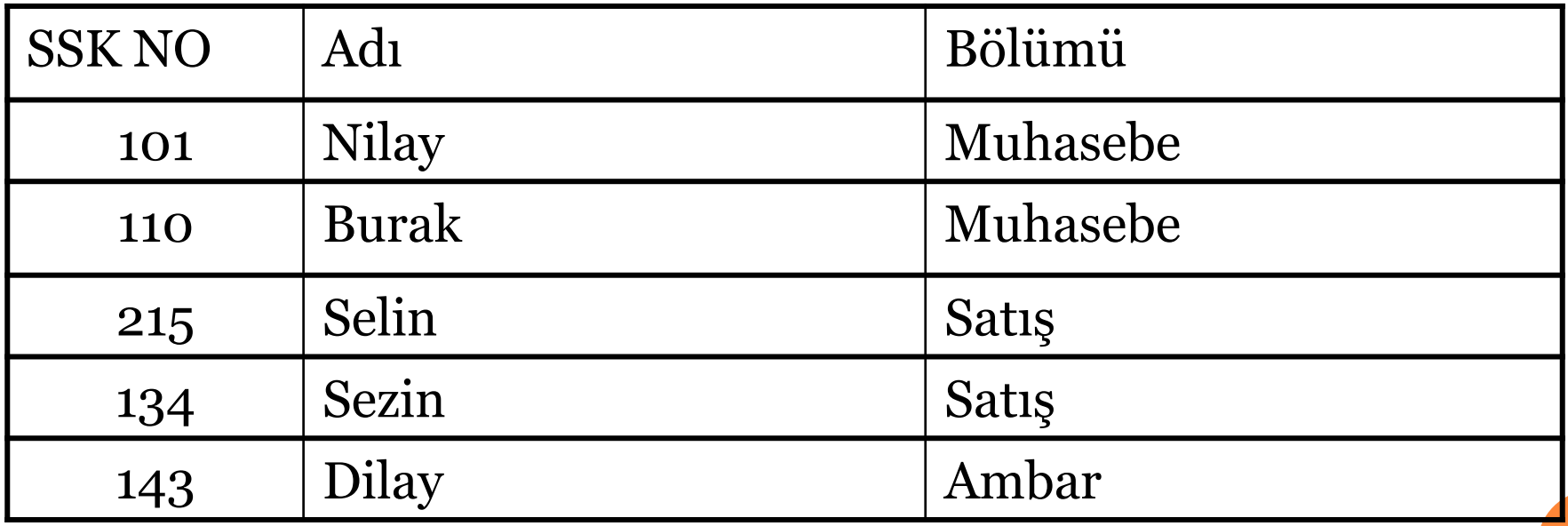

o SSk numarası, adı ve bölümü nitelikleri ilede superkey kabul edilebilir.

### **DBMS — Anahtarlar**

Candidate Key;

- Varlığı kesin olarak tanımlamaya yarayan anahtar süper anahtar değil ise "yabancı anahtar" yada kısaca "anahtar" denir.
- Diğer bir ifade ile "süper anahtar" ın alt kümesi aynı zamanda bir süper anahtar değilse "aday anahtar" denir.
- Aday anahtar fazla nitelik içermeme özelliğine sahiptir.

## **DBMS - Değişken Notasyonları**

#### Değişken isimleri tanımlaması

- SQL'de tablo adları, alan(field) , veritabanı dosyası, indeks vb. isimler değişken isimleridir.
- Genel geçer değişken isimlendirme kurallarına burada da dikkat etmek, sağlıklı uygulamalar meydana getirebilmek için çok önemlidir.
- Bazen oldukça kritik hatalar ortaya çıkabilmektedir.

## **DBMS – Değişken Kuralları**

#### Değişken isimlendirme Kuralları

- 1. Değişken isimleri, harf ile başlamak zorundadır.
- 2. Değişken isimleri, harf, rakamlar ve ' ' dan oluşmak zorundadır.
- 3. Değişken isimlerinde Türkçe'de ki noktalı harfler (İ,ı,Ğ,ğ,Ü,ü,Ş,ş,Ç,ç,Ö,ö,) yer alamaz.
- 4. Değişken isimlerinde ayrılmış kelimeler yer alamaz. (select, like, not, or, delete, update ...vs)
- 5. SQL büyük-küçük harf duyarlı değildir.
- 6. Değişken isimlerinde boşluk yer alamaz.

## **DBMS - Değişken Notasyonları**

Değişken İsimlendirme Notasyonları

Deve Notasyonu: DegiskenAdi şeklinde yazılır.

Alt çizgi notasyonu: degisken\_adi şeklinde yazılır.

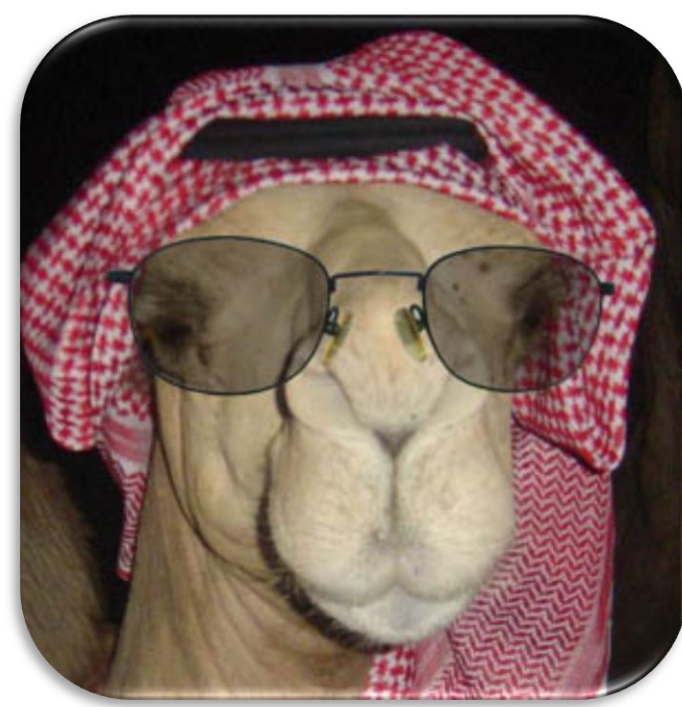

## **DBMS – Değişken Notasyonları**

Değişken İsimlendirme Notasyonları

- Veritabanı programlamada, büyük-küçük harf duyarlılığı olmadığından genellikle alt çizgi notasyonu kullanılır.
- Değişken adları küçük harf olarak verilir.
- Ancak bu bir kural olmayıp sadece okunurluğu artırmak için programcıların bir çoğu tarafından tercih edilen bir yoldur.

## DBMS – Varlık- ilişki Şemaları

Varlık – İlişki şemalarında ilişkileri tanımlamak için kullanılır.

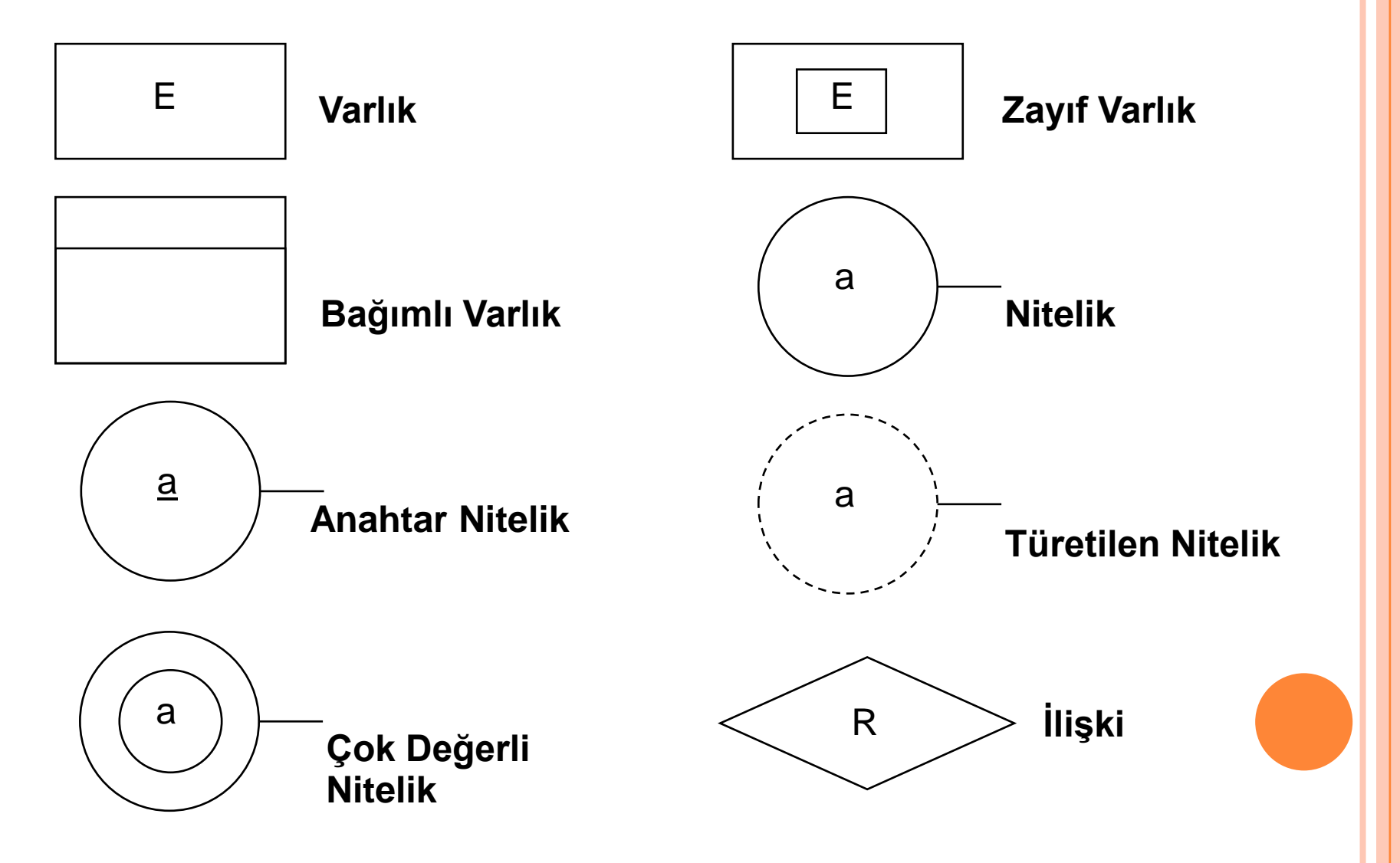

### DBMS – Varlık- ilişki Şemaları

Varlık – İlişki şemalarında ER Şemaları

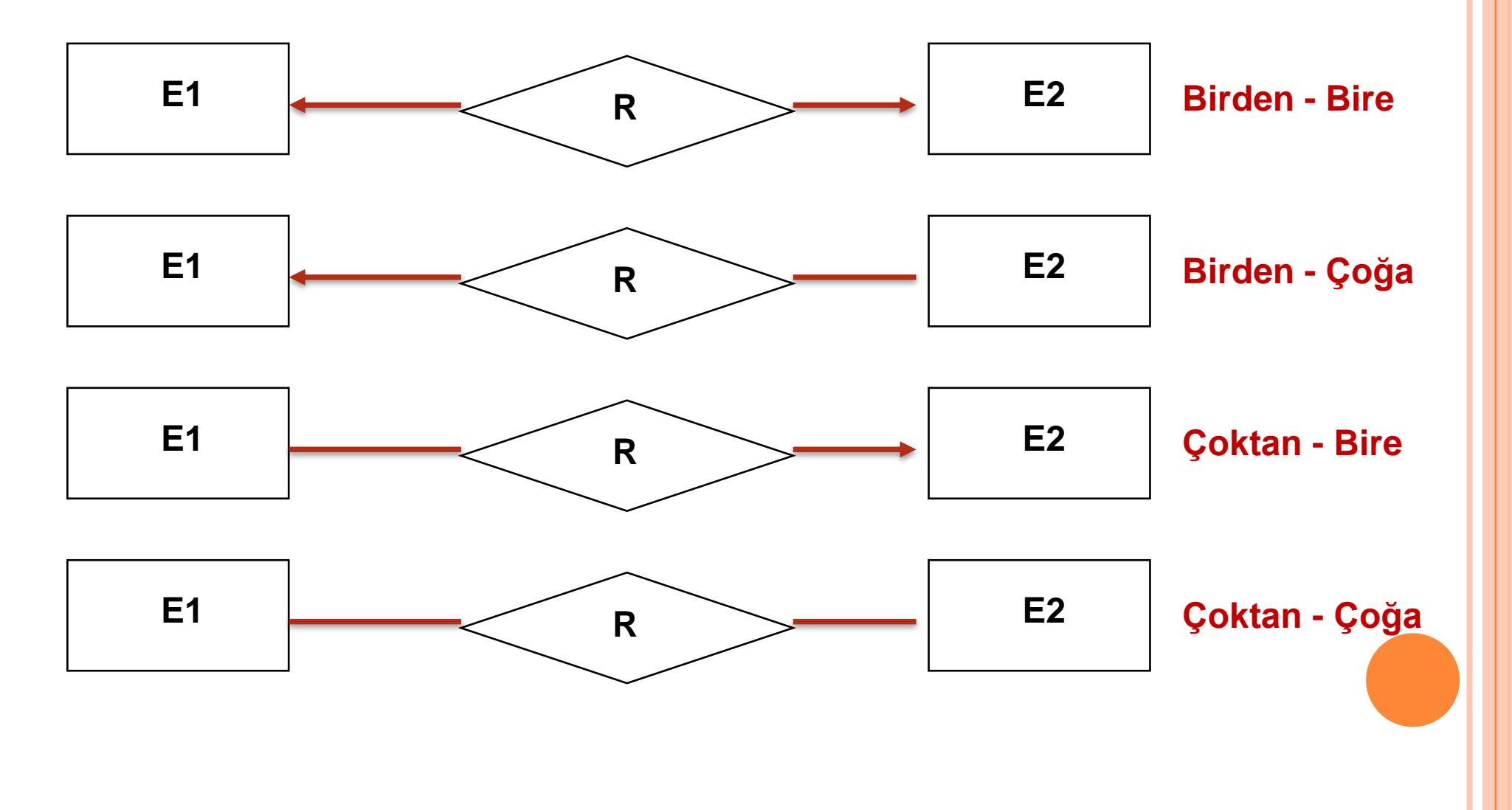

 SQL insanların veritabanı sistemleri ile konuşmasını sağlayan popüler bir dildir.

Bu dil tüm veritabanı programlarında kullanılabilmektedir.

 Bu dil sayesinde, bir veritabanından kayıtlar alınabilir, değiştirilebilir ya da yeni kayıtlar eklenebilir.

 SQL bir dildir; ancak bir programlama dili değildir.

 Program geliştirme aşamasında SQL 'den faydalanılır, ancak tek başına bu iş için yeterli değildir.

 PHP, Asp, Visual Basic, Delphi, C, C++ gibi bir çok teknoloji/programlama dili SQL komutlarını desteklemektedir.

 Yani bir program geliştirme aşamasında; SQL komutlarını bilmek gerekmektedir.

 SQL tek başına bir programlama dili olmadığı için ayrıca bir programlama diline (Teknolojisine) de ihtiyaç duyulmaktadır.

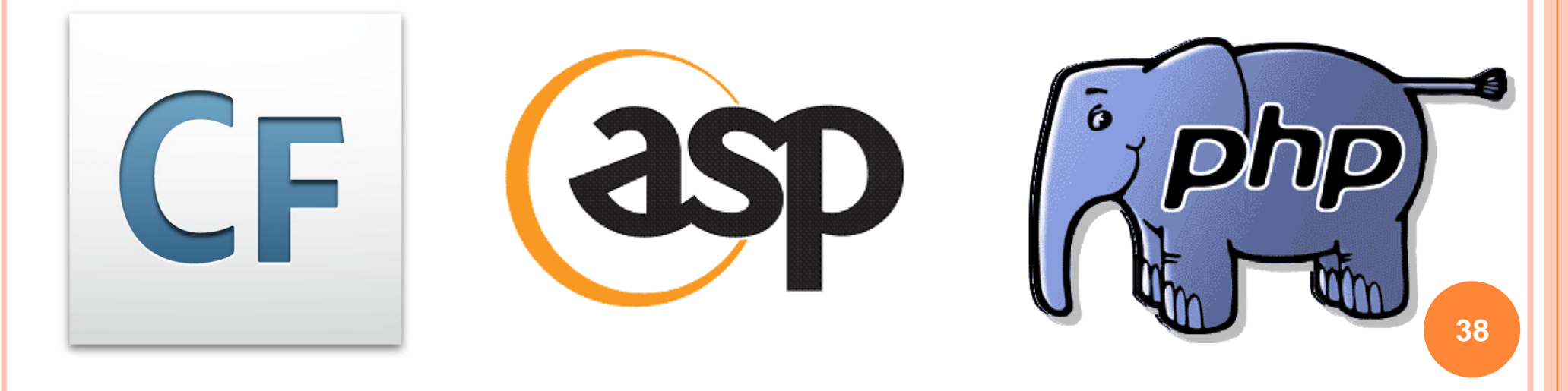

- 1983 'lü yıllarda IBM laboratuarlarında yapılan çalışmalarda SQL (Structural Query Language) standartları tanımlanmıştır.
- 1987 de ISO ardından da ANSI tarafından bir standart olarak kabul edilmiştir.

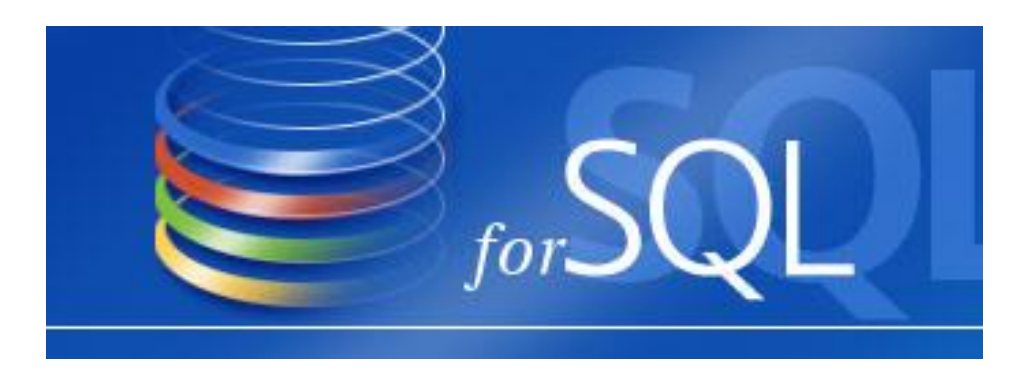

o Daha sonra, bu standartlar çerçevesinde bir çok veritabanı yönetim sistemleri geliştirilmiştir.

 Bunlardan belli başlıları, Oracle, Sybase, MS SQL Server, Informix ve MySQL 'dir.

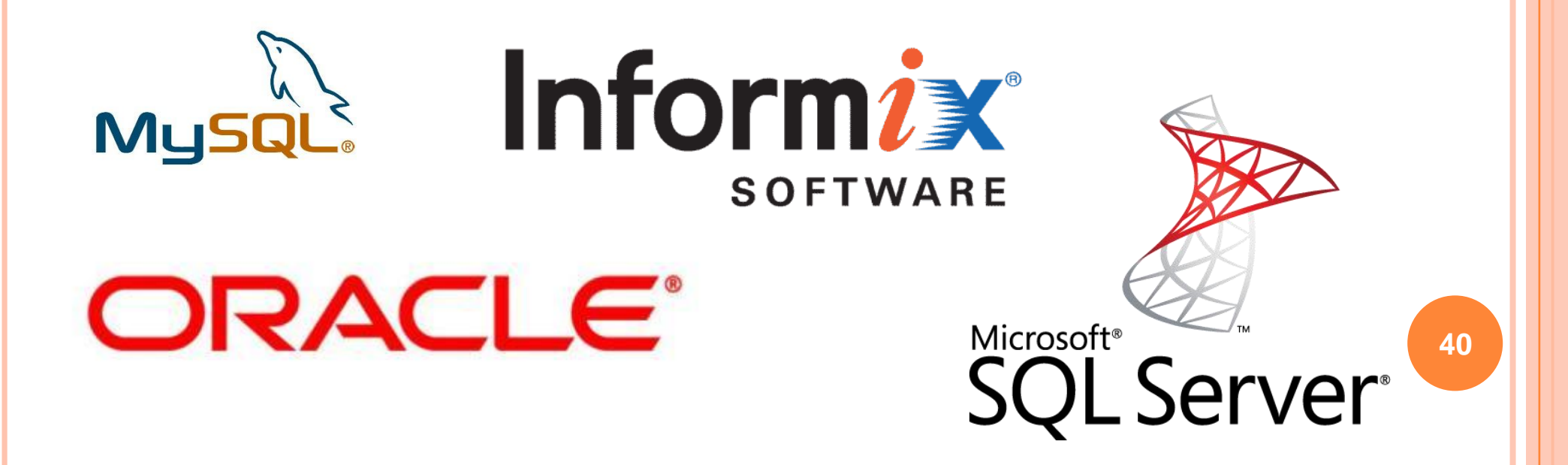

- Bu VTYS 'lerin işlerin daha kolay yürümesi için kendi adlarına standart dilden uzaklaşan tarafları vardır.
- Ancak genel işlemlerde kullanılan dil tüm veri tabanı programları için de ortaktır ve bu SQL 'dir.
- VTYS'de saklanan veriler SQL komutları ile insanların istekleri çerçevesinde işler ve yeniden şekillendirilir.

CONSOL ←

(MySQL)

 Açılımı "Structured Query Language" yani "Yapısal Sorgulama Dili" olan SQL, veritabanı işlemleri ile ilgili komutlardan oluşan bir dildir.

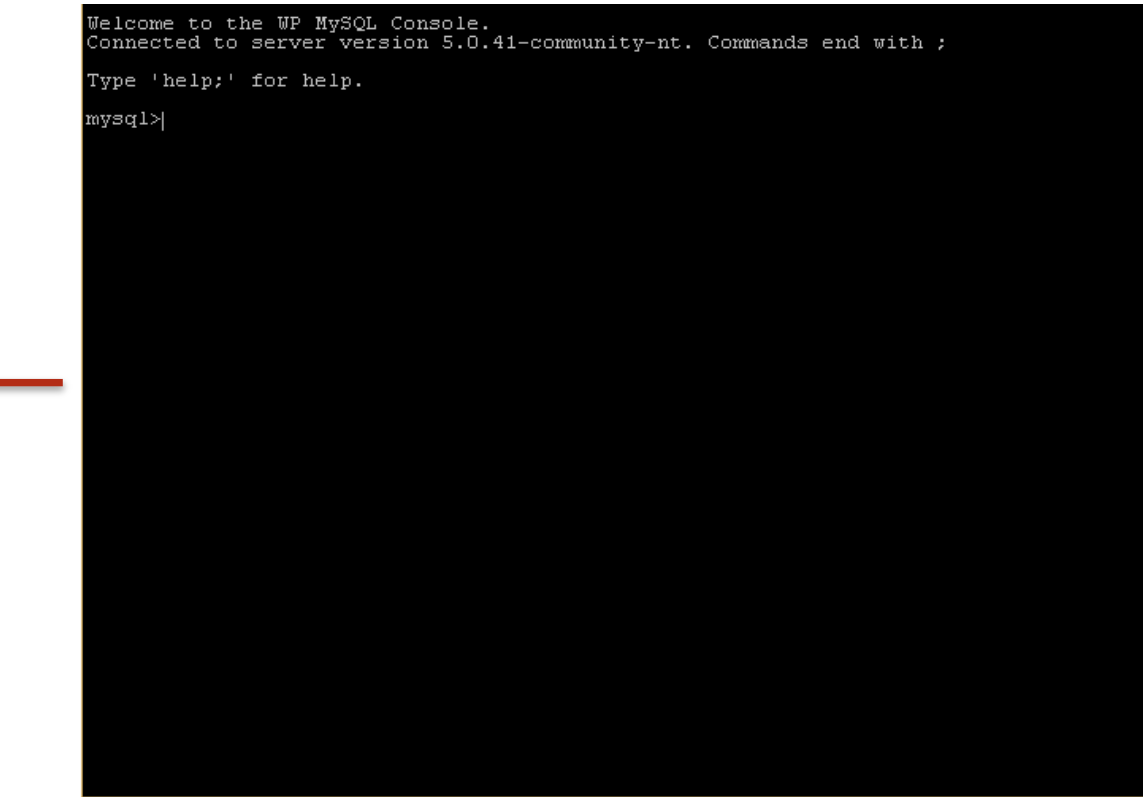

o Bu dil ile veri tabanı üzerinde;

- veritabanının kendisini oluşturmak,
- tablo,
- indeks,
- kullanıcı

oluşturmak gibi komutlar ve kayıt ekleme, silme, düzeltme gibi işlemler yapılabilir.

- SQL dilindeki komutlar Pascal, C, Visual Basic, Delphi ve benzeri dillerdeki fonsiyon ve prosedür oluşturarak bir program yazmaktan biraz farklıdır.
- Yani kullanıcı SQL kullanırken fonksiyon ve prosedür yazamaz.

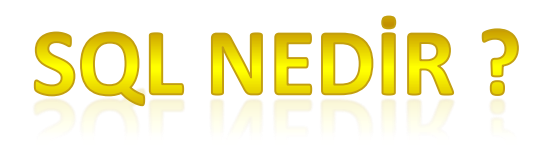

 Yine SQL kullanımında şartlı ifadeler ve dallanmalar bulunmaz.

 Yani kullanıcı diğer programlama dillerindeki İf, Case, next, do gibi ifadeler kullanamaz.

 Şartlı ifadeler, döngüler, karşılaştırmalar SQL'de bulunmaz.

- SQL'de kullanılamayan procedür, fonksiyon, şartlı ifadeler, döngüler ve karşılaştırmaların eksikliğini giderebilmek için;
- Oracle PL/SQL (Programming Language/SQL), MS SQLServer ve Sybase 'de T-SQL dili geliştirilmiştir.

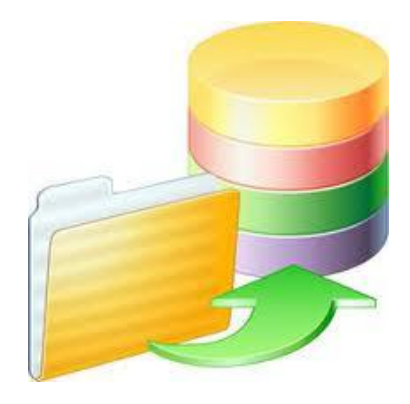

#### … Devamı Haftaya

**47**